## **Photoshop 2022 (Version 23.2) Download free Serial Number Full Torrent Registration Code WIN + MAC {{ NEw }} 2022**

To crack Adobe Photoshop, first open the program and go to the options menu. From here, select the Edit menu and select Preferences. From here, go to the General section and select the Preferences button to open the Preferences window. From here, select the Security tab and select the OK button. This will open the Security Preferences window. Now scroll down to the Security Controls section and select the Certificate Path button. You should now see the Certificates screen. Select the + button to add a new certificate path, and type the absolute path of the certificate file. You can crack Adobe Photoshop by following these simple steps.

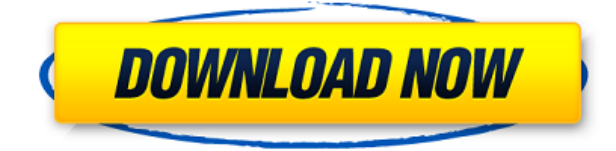

You can take multiple photos and isolate your image into an adjustment layer. Thus, you can change the tonal range, curves and shadows in one shot, and the highlights in another. You can then quickly combine these changes to produce the best image. For example, I started with an image of full-moon highlights with a sense of fog. I was able to isolate just the highlights; dark out the moon and make it black. Then I took the shadows adjustment layer and adjusted it up, bringing them down. I also adjusted the tonal range, and brought the shadow and highlights together. After the image was completed, I merged it into the RAW file, adjusted all my other images, and then finished the only thing that's left--leaving the highlights of the moon in the perfect range while hiding them behind the dark fog. Start with a RAW file, then apply Layer Masks. When you do that, be sure the Layer Mask is over the highlights and shadows at the same time. In this image, for example, the mountain was in shadow and I masked only the shadow area. This gave me the option to brighten the highlights while hiding the mountain's shadows. With this technique, there's no need for a separate note-taking station. As you can see, I've kept the images until the end so that you can eyeball them, but they can all be placed as a single set on your site. After you scale the background image, export it as a transparent PNG and use it in any other web design. This is a much easier solution than the more traditional process of working with each size separately.

## **Download Photoshop 2022 (Version 23.2)With Product Key Windows 2023**

Photoshop Elements and Lightroom are both great options for simple editors. Photoshop begins at what is essentially a Web-based software package. This makes it possible for more basic users to become comfortable with the software – or to get to learn quicker. But once you learn the tool, you'll enjoy the advantages that Photoshop has to offer. And, you probably won't want to leave Photoshop for Lightroom or Elements any more than you'd want to move from Word to Powerpoint. If you're ready to up your game and start to take advantage of the powerful, non-destructive features in Photoshop, you'll be in for a treat. The more you use it, the more you'll realize that it can completely change the way you think about editing photos. You can do Photoshop CS6 For Dummies and get the basics down by rote. But that's not what it's for. Adobe has an immense collection of resources to help you carve out your own personal style and workflow. Adobe works with a number of organizations to develop and publish other ways to access the software. You can download some stand-alone software that will run on a PC or Mac. And there is also an extensive set of online resources, too. This puts a lot of training at your fingertips. Some will start with a blank canvas and show how to come up with an idea. Depending on the task, you may be asked to select a pre-existing image or use an original image of your own. Adobe has added a whole suite of photo editing tools that were previously outside of the box. In addition to crop, rotate, transform and convert, there are tools for adding selective adjustments here, and masks here, along with histogram editing and red eye reduction. There are great tools for special effects and color adjustment as well. e3d0a04c9c

## **Photoshop 2022 (Version 23.2)Keygen License Key For Windows 2022**

Adobe Photoshop CS6 comes with a few new face and eye features. The new face panel allows you to apply lip and eye looks. The select and mask tools have also been improved with a black and white toggle. The gradient tool can add special effects to your image like paint bucket fills and color whiting. As a nonlinear organizational tool, Adobe Photoshop's key benefits included in this book are:

- Search term-based menus to enable you to navigate quickly through a collection of tools and filters
- Filter libraries allow you to save and apply multiple sets of settings to an individual image
- Camera RAW (image adjustment tool): Includes features to adjust Exposure, Brightness, Contrast, and Color balance
- The Content-Aware Fill tool enables you to remove unwanted objects with virtually no impact on the rest of an image
- Unique object selection features allow you to manipulate precisionally selected objects or groups of objects within an image
- Create beautiful frames by using layers to composite together multiple images

While its basic featureset is designed to be intuitive, even beginner users can quickly become proficient at using the software to manipulate images. This book will show you how, even if you've never touched a mouse or visited a picture folder before. After you've finished installing the software and learning the basics, there are plenty of books and websites that can help equip you to get the most out of Adobe Photoshop. Synthesia offers a free online course that includes basic tutorials and videos that you can follow along with. This book doesn't take you beyond the basics. However, if you'd like more in-depth learning, do consider Synthesia's Video Collection 100 and Synthesia's Video Collection 101 in particular.

grunge 2 photoshop action free download burn 2 photoshop action free download shatter 2 photoshop action free download acrylic 2 photoshop action free download canvas 2 photoshop action free download dispersion 2 photoshop action free download aquarelle 2 photoshop action free download photoshop action free download 2022 watercolor 2 photoshop action free download download adobe photoshop without creative cloud

While text is sometimes presented in a manner that seems intimidating to beginners, most of the text in your document is probably not in your best interest besides being read. Follow these tips to make it easier to manage text in your document so that you can focus more on adding images, objects, and creativity to your page. Photoshop is the workhorse of the tools you use for design. It's the extension that will give you the freedom to create your masterpiece. However, the program offers many occasions to get confused. If you're new to Photoshop, you might go beyond your comfort zone and try out a lot of things, bewildered and full of questions. Try to understand the basic steps and avoid getting left in the dark. User Interface is the important part of any software, and if you are new to Photoshop, you may not understand the different options and be confused and delayed due to the unorganized options. If you feel lost today, just follow the easy steps to learn the interfaces and make your workflow easier and faster. Designers are always looking to improve their workflows, and the majority of design theory includes a strong emphasis on process. As Adobe has

grown, they have added and created new ways to automate tasks and improve the design process. These concepts are well presented in Photoshop Essentials . The book provides a focused guide that will help you improve your work and make smarter decisions about your projects and your design process.

Weve also recently shipped updates to the rest of our product line, such as Photoshop that gives you more of the desktop workspace capabilities you expect along with the faster performance, such as – Photoshop CS6 is available with a free PEP upgrade to get you the new amazing features in Photoshop CS6. If you are already using a CS6 version, you can download a free PEP upgrade for Photoshop CS6 from the Adobe Software Associates download page. In addition, the new version for CS6, weve made it much easier to upgrade from previous versions of the product that is installed in your system. From Photoshop CS5.5 up, you only need to install the installer and configure your system settings to get the new version for free. For those who did not upgrade to CS6, and then want to get the new features, there is a CS5.5 update that you can get from your Adobe Account to get you the new amazing features in Photoshop CS6. Furthermore, as we have mentioned in the past, weve got some exciting new tools in this new release for the photographic world, such as Photoshop Warp. To learn more and to see all the changes in Photoshop CS6, please visit our announcement post We're incredibly excited to announce our new free Photoshop mobile apps for iOS and Android including the ability to transform any photo into a vector design, touch ups to speed up creative tasks, and new photo editing features. Today, Adobe Photoshop has reached a level of maturity where even Microsoft has started marketing itself as Photoshop. It features a versatile toolbox that has touched almost everything from film making to web designing to even data entry. And now, Adobe has stretched the hand of Photoshop to virtual content creation. In the coming time, its new version – Adobe Photoshop CS6 – is going to rock our world with all the new features. Photoshop CS6 will be having a new workflow with new tools at it's disposal.

<https://soundcloud.com/biavisiver1975/patched-power-iso-56-final-keys-keyglz0-core-by-senzati> <https://soundcloud.com/oslandhanjinq/piranesi-602-crack-patchrar> <https://soundcloud.com/trachitenas1986/total-av-antivirus-2019-crack-with-activation-code-free-here> <https://soundcloud.com/akogoynaraq/robot-millennium-18-crack-17-5> <https://soundcloud.com/waimawavkind1979/planet-zoo-activation-code-portable-edition> <https://soundcloud.com/thayermuktar8/mkad-for-windows-crack-29> <https://soundcloud.com/progarelin1971/adobe-acrobat-pro-dc-201800920050-pre-cracked-64-bit> <https://soundcloud.com/voodoodhaverk/bongiovi-digital-power-station-122-crack> <https://soundcloud.com/mfdaurez/iq-view-3d-serial-key> <https://soundcloud.com/edicneyher1974/microsoft-office-2016-activator-toolkit> <https://soundcloud.com/nocnooh1/sms-peeper-with-free-activation-code> <https://soundcloud.com/waimawavkind1979/ativador-permanente-do-windows-81-tutorial-rar> <https://soundcloud.com/progarelin1971/solid-state-pulse-circuits-by-david-a-bell-ebook> <https://soundcloud.com/edicneyher1974/shift-2-101-crack-only> <https://soundcloud.com/brahymgruposk/turbnpro-full-version16>

The best part of Elements is its huge assortment of filters, effects, and frames. For example, the Liquify filter allows you to easily distort, transform, and warp photographs. While you can do this with many other photo-editing programs, you have to use tools like Liquify or its Pro version to get the best results. The layers in a photo are also much easier to manipulate with Elements than with other programs. This lets you stack and reorder them to create photomontage effects. You can even use layers to simulate different lighting conditions too. As for other Adobe software, Elements offers built-in support for many image-editing functions. You can import files from other editing software, and you can also add images and elements from other sources. The program also includes straighten and correct tools for eliminating distortion. The crop tool is also a wide, multi-position staple that makes Elements flexible. Also, the feature-packed program provides a ton of tools for scanning and taking photos. Adobe Photoshop may be the daddy of all Adobe desktop photo editing software, but Elements does a terrific job of filling the gap between hobbyists and pros. It may not offer all the nice-to-have features of its big brother, but it's a great fit for the people that don't need all of its bells and whistles. Adobe Photoshop has a huge collection of tools for editing images, and the Elements version is a great place for novices to begin creating great-looking photos and videos. If you're a dedicated photo editor, hard-core Photoshop is the program to be, but this edition is a great alternative for hobbyists and first-time users who want to take advantage of the software's tools.

[https://earthoceanandairtravel.com/2023/01/02/photoshop-2022-version-23-1-full-product-key-crack](https://earthoceanandairtravel.com/2023/01/02/photoshop-2022-version-23-1-full-product-key-crack-win-mac-x32-64-2023/)[win-mac-x32-64-2023/](https://earthoceanandairtravel.com/2023/01/02/photoshop-2022-version-23-1-full-product-key-crack-win-mac-x32-64-2023/)

<https://5nw82d.p3cdn1.secureserver.net/wp-content/uploads/2023/01/shausol.pdf?time=1672643843> <http://www.blisterpackpro.com/wp-content/uploads/2023/01/devlkhar.pdf>

<http://www.sansagenceimmo.fr/wp-content/uploads/2023/01/fabcar.pdf>

<https://trenirajsamajom.rs/archives/248250>

[https://www.carchowk.com/wp-content/uploads/2023/01/Photoshop-Download-free-Activation-Key-Cr](https://www.carchowk.com/wp-content/uploads/2023/01/Photoshop-Download-free-Activation-Key-Crack-MacWin-NEw-2023.pdf) [ack-MacWin-NEw-2023.pdf](https://www.carchowk.com/wp-content/uploads/2023/01/Photoshop-Download-free-Activation-Key-Crack-MacWin-NEw-2023.pdf)

<http://goodfood-project.org/?p=26925>

<https://www.webcard.irish/photoshop-cs5-full-version-with-license-key-win-mac-2023/>

<https://dsdp.site/it/?p=112664>

[https://curtadoc.tv/wp-content/uploads/2023/01/Ps-Adobe-Photoshop-Free-Download-For-Windows-1](https://curtadoc.tv/wp-content/uploads/2023/01/Ps-Adobe-Photoshop-Free-Download-For-Windows-10-TOP.pdf) [0-TOP.pdf](https://curtadoc.tv/wp-content/uploads/2023/01/Ps-Adobe-Photoshop-Free-Download-For-Windows-10-TOP.pdf)

<https://getyourmarriageon.com/wp-content/uploads/2023/01/fredkach.pdf>

[https://arabamericanbusinesscommunity.org/wp-content/uploads/2023/01/Adobe-Photoshop-2021-Ve](https://arabamericanbusinesscommunity.org/wp-content/uploads/2023/01/Adobe-Photoshop-2021-Version-222-Patch-With-Serial-Key-For-Windows-64-Bits-NEw-2022.pdf) [rsion-222-Patch-With-Serial-Key-For-Windows-64-Bits-NEw-2022.pdf](https://arabamericanbusinesscommunity.org/wp-content/uploads/2023/01/Adobe-Photoshop-2021-Version-222-Patch-With-Serial-Key-For-Windows-64-Bits-NEw-2022.pdf)

<https://tgc-musicschool.com/wp-content/uploads/2023/01/nangree.pdf>

[https://jgbrospaint.com/wp-content/uploads/2023/01/Download-free-Adobe-Photoshop-2021-Version-](https://jgbrospaint.com/wp-content/uploads/2023/01/Download-free-Adobe-Photoshop-2021-Version-2200-Licence-Key-2022.pdf)[2200-Licence-Key-2022.pdf](https://jgbrospaint.com/wp-content/uploads/2023/01/Download-free-Adobe-Photoshop-2021-Version-2200-Licence-Key-2022.pdf)

<http://plantsacademy.com/wp-content/uploads/2023/01/pyldear.pdf>

[https://nordsiding.com/adobe-photoshop-cc-2014-download-free-product-key-windows-3264bit-new-2](https://nordsiding.com/adobe-photoshop-cc-2014-download-free-product-key-windows-3264bit-new-2023/) [023/](https://nordsiding.com/adobe-photoshop-cc-2014-download-free-product-key-windows-3264bit-new-2023/)

<https://www.evoricambi.it/wp-content/uploads/2023/01/chesera.pdf>

[https://tusnoticias.online/2023/01/02/photoshop-2020-version-21-download-product-key-free-license](https://tusnoticias.online/2023/01/02/photoshop-2020-version-21-download-product-key-free-license-key-x64-new-2023/)[key-x64-new-2023/](https://tusnoticias.online/2023/01/02/photoshop-2020-version-21-download-product-key-free-license-key-x64-new-2023/)

<https://thepurepolitics.com/wp-content/uploads/2023/01/Adobe-Photoshop-X64-Download-FULL.pdf> <https://clickasma.ir/wp-content/uploads/2023/01/eartwal.pdf>

[https://bodhirajabs.com/wp-content/uploads/2023/01/Photoshop-CC-Download-With-License-Key-Key](https://bodhirajabs.com/wp-content/uploads/2023/01/Photoshop-CC-Download-With-License-Key-Keygen-Full-Version-upDated-2023.pdf) [gen-Full-Version-upDated-2023.pdf](https://bodhirajabs.com/wp-content/uploads/2023/01/Photoshop-CC-Download-With-License-Key-Keygen-Full-Version-upDated-2023.pdf)

[https://www.grivaacapital.com/wp-content/uploads/2023/01/Adobe\\_Photoshop\\_2020-1.pdf](https://www.grivaacapital.com/wp-content/uploads/2023/01/Adobe_Photoshop_2020-1.pdf)

[https://www.holidays-bulgaria.com/wp-content/uploads/2023/01/adobe-photoshop-7-zip-file-download](https://www.holidays-bulgaria.com/wp-content/uploads/2023/01/adobe-photoshop-7-zip-file-download-best.pdf) [-best.pdf](https://www.holidays-bulgaria.com/wp-content/uploads/2023/01/adobe-photoshop-7-zip-file-download-best.pdf)

<https://chichiama.net/wp-content/uploads/2023/01/tamachr.pdf>

https://citywharf.cn/download-photoshop-cs6-untuk-windows-10-64-bit-\_exclusive\_/ [http://massagereviews.org/wp-content/uploads/2023/01/Adobe-Photoshop-CC-2015-Version-16-With-](http://massagereviews.org/wp-content/uploads/2023/01/Adobe-Photoshop-CC-2015-Version-16-With-Keygen-X64-2023.pdf)[Keygen-X64-2023.pdf](http://massagereviews.org/wp-content/uploads/2023/01/Adobe-Photoshop-CC-2015-Version-16-With-Keygen-X64-2023.pdf)

[https://womensouthafrica.com/adobe-photoshop-download-free-full-product-key-for-pc-lifetime-releas](https://womensouthafrica.com/adobe-photoshop-download-free-full-product-key-for-pc-lifetime-release-2022/) [e-2022/](https://womensouthafrica.com/adobe-photoshop-download-free-full-product-key-for-pc-lifetime-release-2022/)

[https://jasaborsumurjakarta.com/wp-content/uploads/2023/01/Photoshop-CC-2014-Download-free-Cr](https://jasaborsumurjakarta.com/wp-content/uploads/2023/01/Photoshop-CC-2014-Download-free-Crack-lifetime-releaSe-2023.pdf) [ack-lifetime-releaSe-2023.pdf](https://jasaborsumurjakarta.com/wp-content/uploads/2023/01/Photoshop-CC-2014-Download-free-Crack-lifetime-releaSe-2023.pdf)

[https://www.tltleague.com/wp-content/uploads/2023/01/Adobe\\_Photoshop\\_CC\\_2014\\_\\_License\\_Keyge](https://www.tltleague.com/wp-content/uploads/2023/01/Adobe_Photoshop_CC_2014__License_Keygen_X64__lAtest_release__2022.pdf) n X64 lAtest release 2022.pdf

<http://trungthanhfruit.com/adobe-photoshop-pro-free-download-for-pc-top/>

<https://pianoetrade.com/wp-content/uploads/2023/01/chasam.pdf>

<https://polskikapital.org/wp-content/uploads/2023/01/Photoshop-Cs6-Downloadbull-HOT.pdf>

<https://www.loolooherbal.in/wp-content/uploads/2023/01/prequir.pdf>

<https://fuerzasparavivir.com/wp-content/uploads/2023/01/amaamo.pdf>

<https://freecricprediction.com/wp-content/uploads/2023/01/propwild.pdf>

[https://bodhirajabs.com/wp-content/uploads/2023/01/Download-Adobe-Photoshop-CC-2018-Version-1](https://bodhirajabs.com/wp-content/uploads/2023/01/Download-Adobe-Photoshop-CC-2018-Version-19-Patch-With-Serial-Key-Windows-1011-upDated-2.pdf)

[9-Patch-With-Serial-Key-Windows-1011-upDated-2.pdf](https://bodhirajabs.com/wp-content/uploads/2023/01/Download-Adobe-Photoshop-CC-2018-Version-19-Patch-With-Serial-Key-Windows-1011-upDated-2.pdf)

<http://www.lucasrelogios.net/?p=9396>

[https://www.promosongroup.com/wp-content/uploads/2023/01/Photoshop\\_2021\\_Version\\_2201.pdf](https://www.promosongroup.com/wp-content/uploads/2023/01/Photoshop_2021_Version_2201.pdf) [https://www.holidaysincornwall.com/wp-content/uploads/2023/01/Photoshop-CS5-Download-License-](https://www.holidaysincornwall.com/wp-content/uploads/2023/01/Photoshop-CS5-Download-License-Key-Full-License-Keygen-WIN-MAC-lAtest-versIon-2022.pdf)[Key-Full-License-Keygen-WIN-MAC-lAtest-versIon-2022.pdf](https://www.holidaysincornwall.com/wp-content/uploads/2023/01/Photoshop-CS5-Download-License-Key-Full-License-Keygen-WIN-MAC-lAtest-versIon-2022.pdf)

<http://cipheadquarters.com/?p=85902>

Adobe launched Adobe Spark in 2019 to make photo editing even easier. It includes a range of image enhancement and editing tools, including the ability to beautify images and add watermarking. It's a great tool for free as an annual service. If you're working with RAW images, Lightroom is a great tool to help you manage the entire workflow. If you're a graphic designer looking to collaborate with a client or business, you might want to check out Adobe Bridge. Adobe Maps, Adobe Encoder and Adobe Character Animator can be used to turn simple images into interactive experiences. You'll also want a DWG based file converter to help you open, edit and animate your files. Finally, Adobe XD is a powerful tool for designers to create prototyping and wireframe apps. If you plan on buying an upgrade of Photoshop or wondering if Photoshop is the right program for you, you need to consider a few things. The biggest question is whether or not you need a full version of Photoshop. You'll gain access to all of the features Photoshop has to offer with the upgrade. You also get the quicker startup time, along with the ability to print your work. You can also purchase a Creative Cloud subscription to save around \$50 per year. The subscription will give you access to the full version of Photoshop along with other products in the Creative Cloud. You'll also gain access to additional features and training. This feature is really fantastic when it comes to colour correction and image editing. Using this feature, you can easily change the colour in an image, paste and edit the colours. Layer styles are added to any layer you wish to style. You have the ability to change the colour of the layer a little, a lot or even the colour itself.